**Use case KUC091 Registreren overlijden**

**Actuele status Definitief**

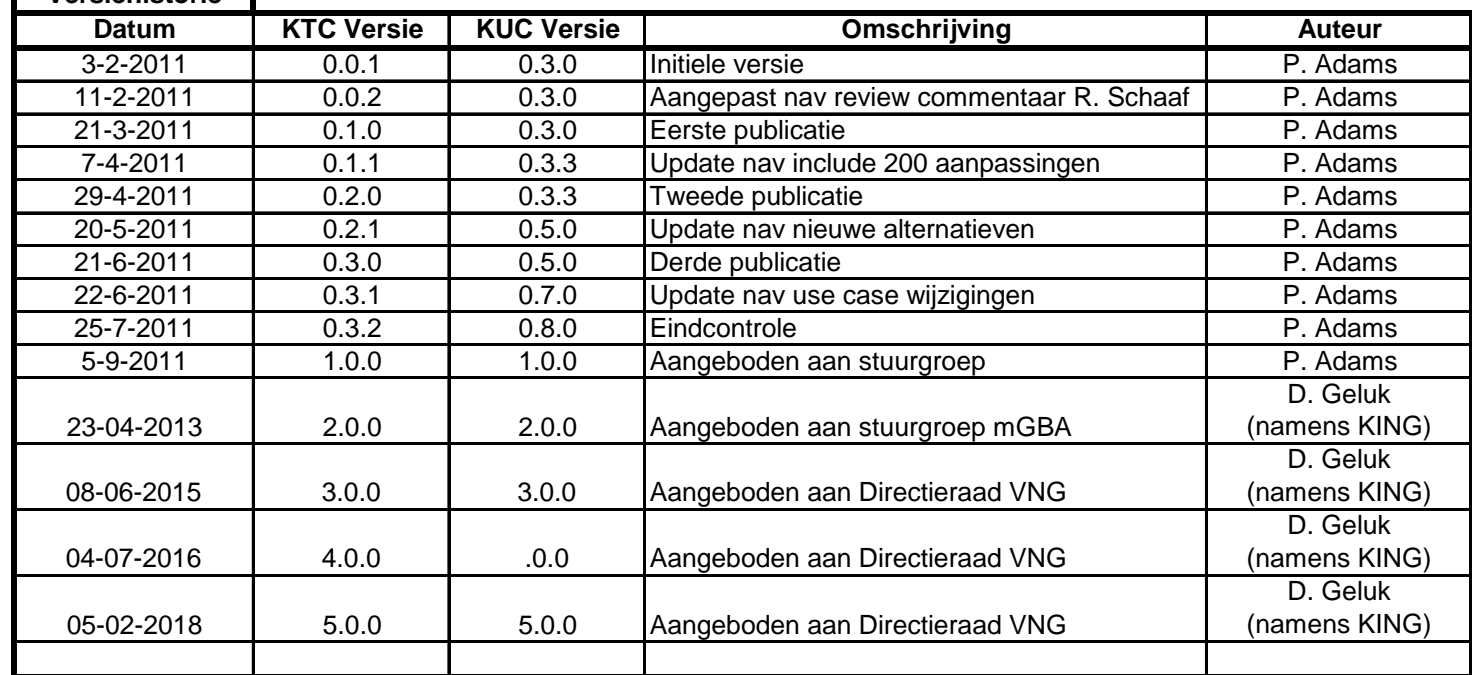

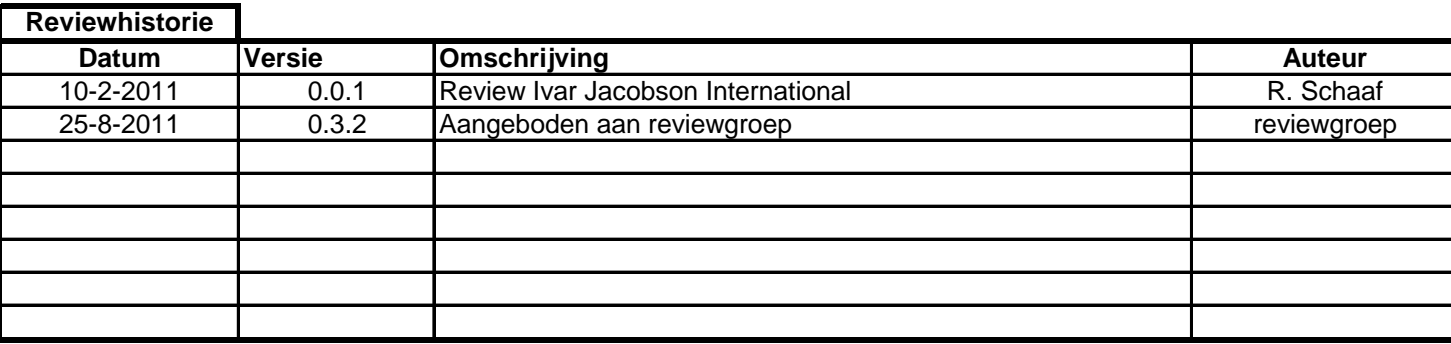

**Versiehistorie**

Use case KUC091 Registreren overlijden

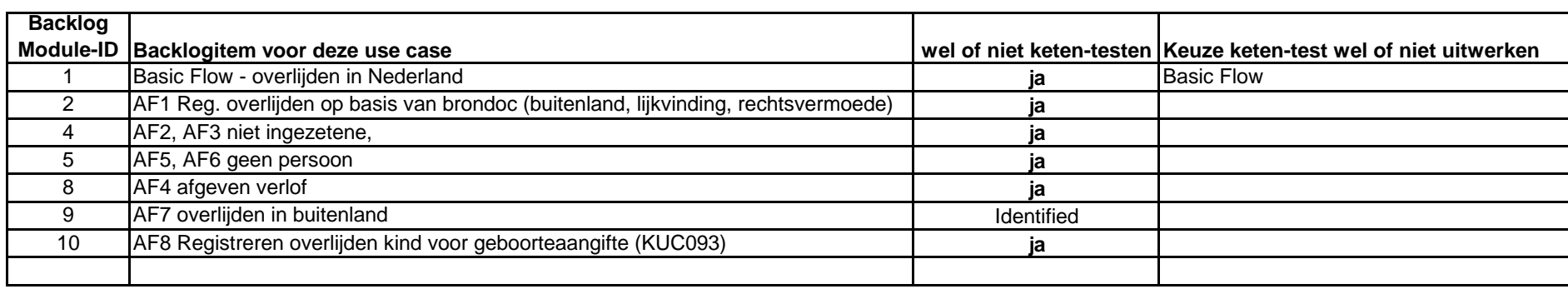

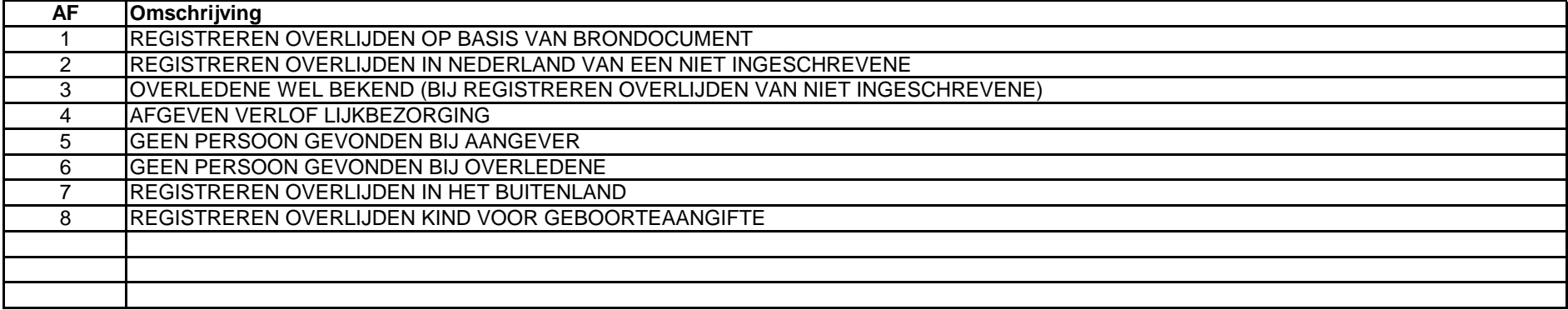

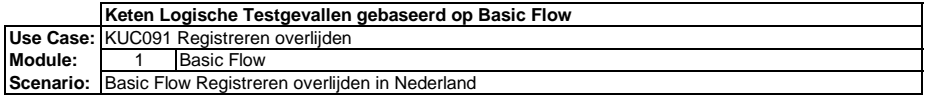

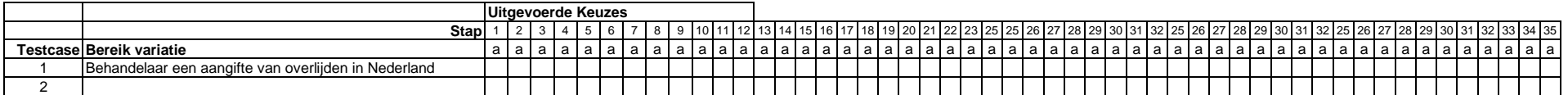

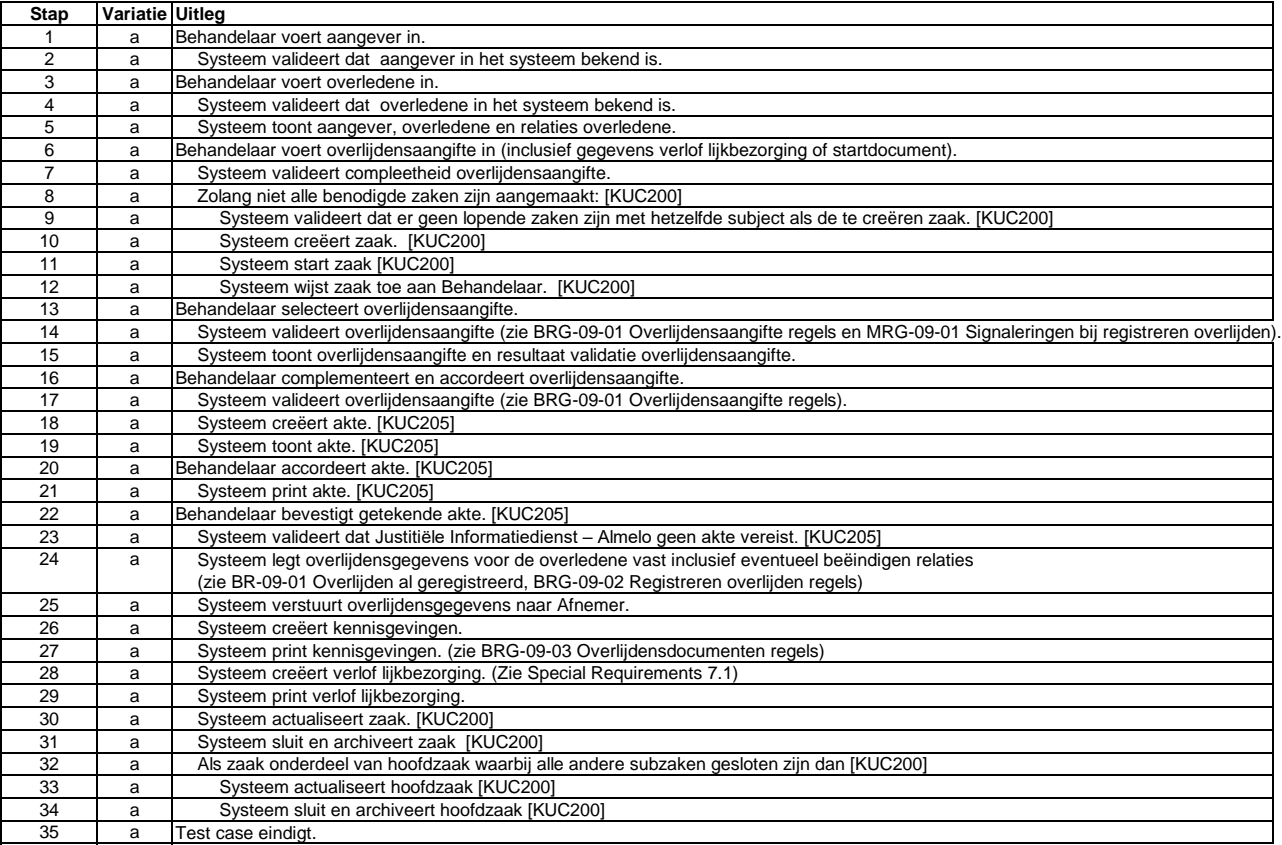

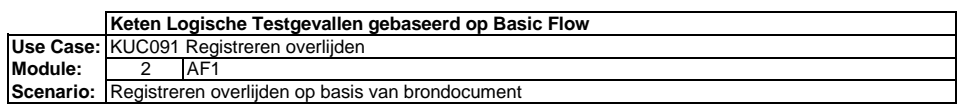

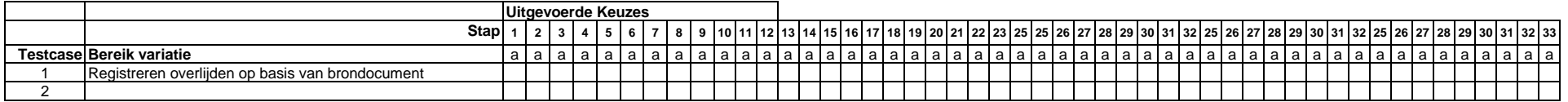

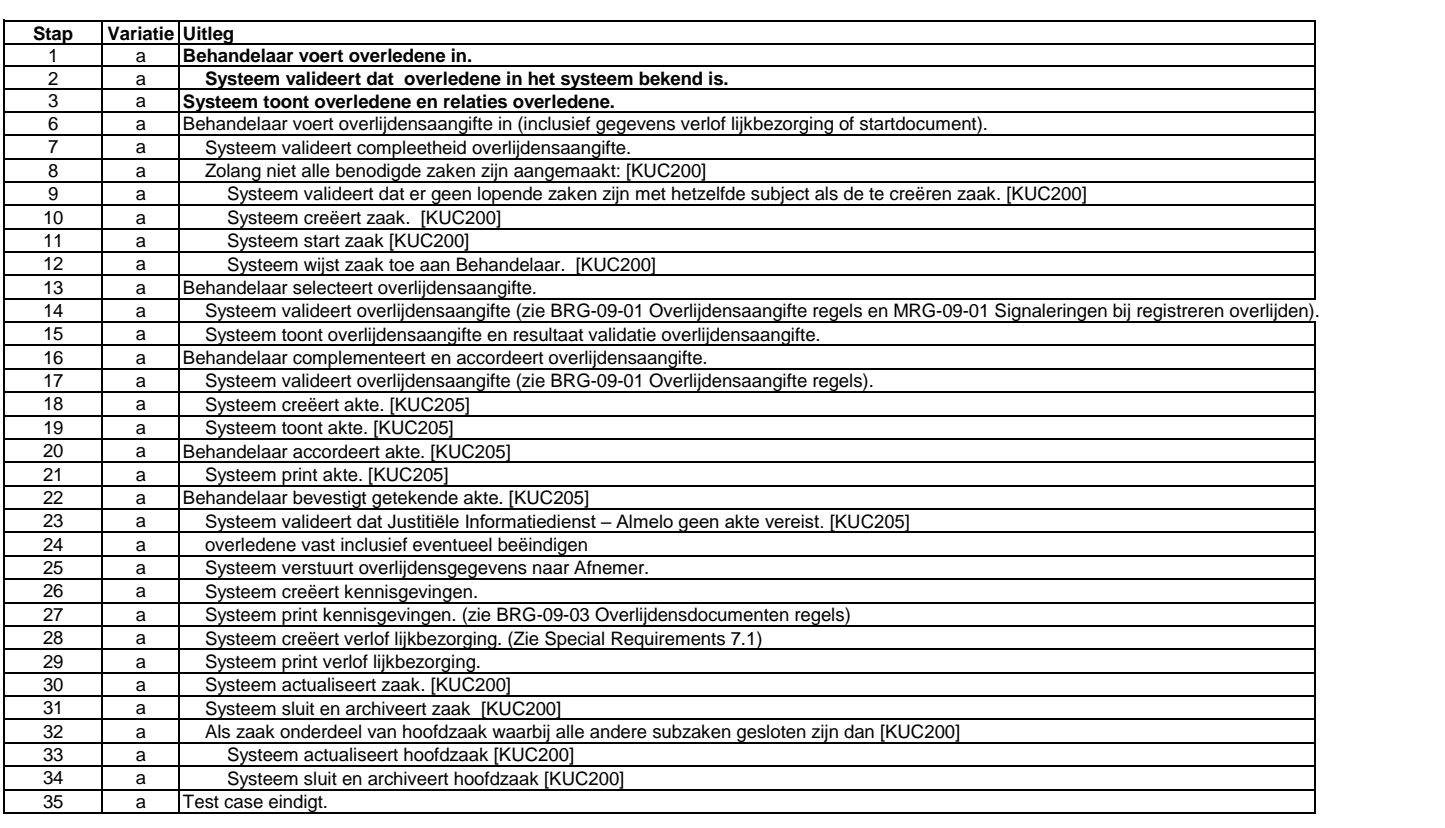

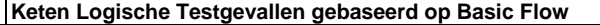

Use Case: KUC091 Registreren overlijden<br>**Module:** 4 AF2

**Module:** 

**Scenario:** Registreren overlijden in Nederland van een niet ingeschrevene

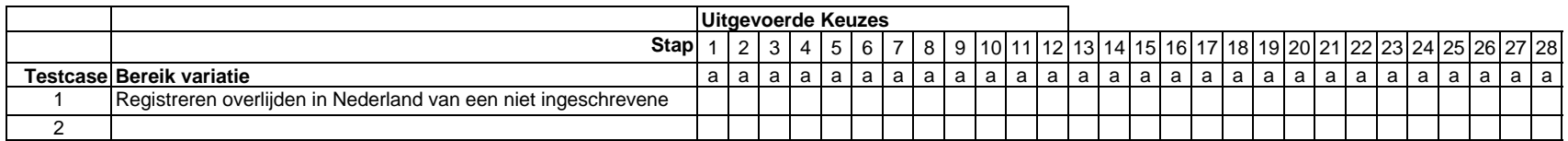

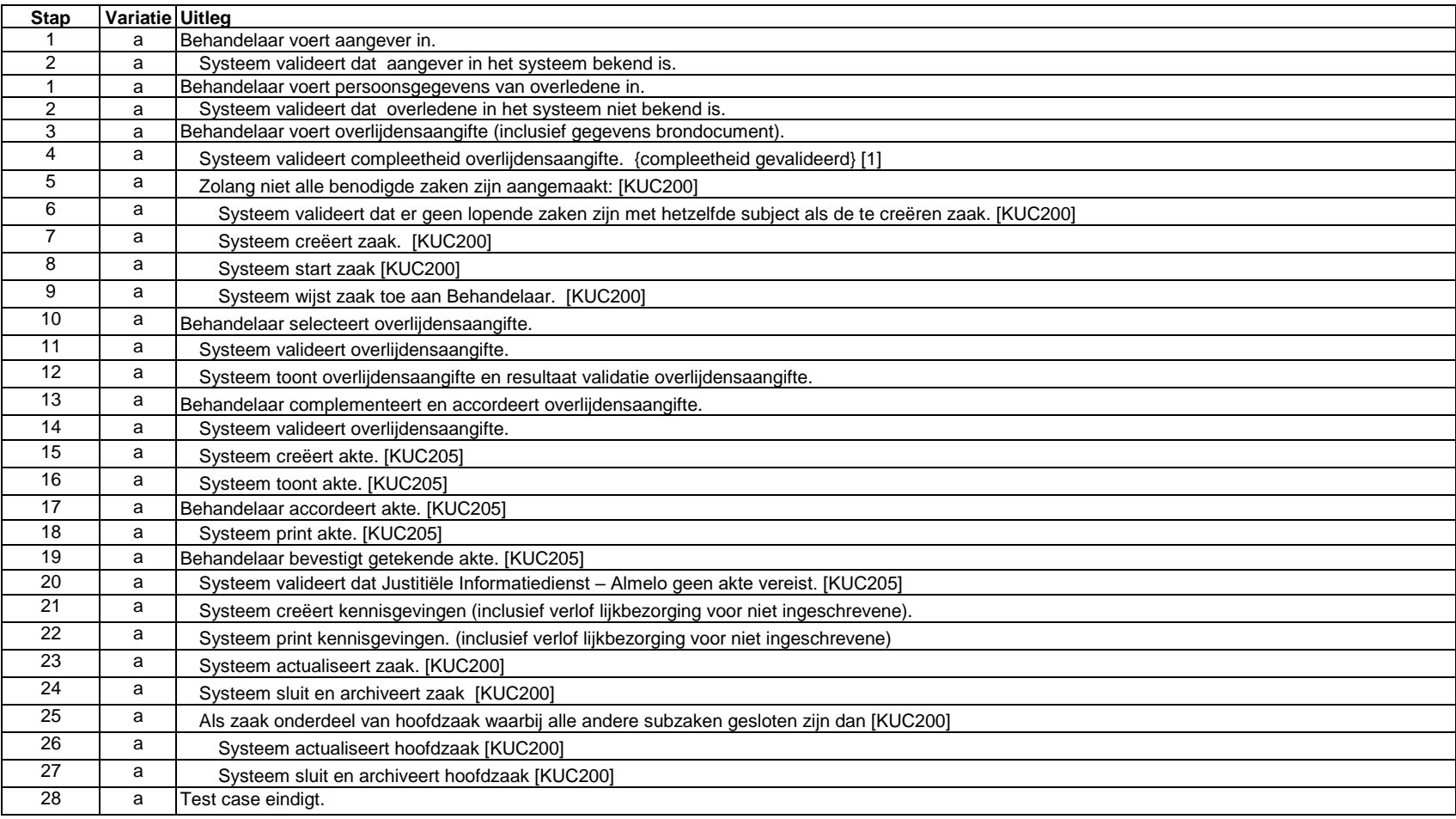

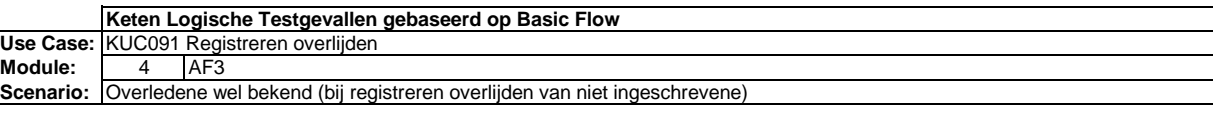

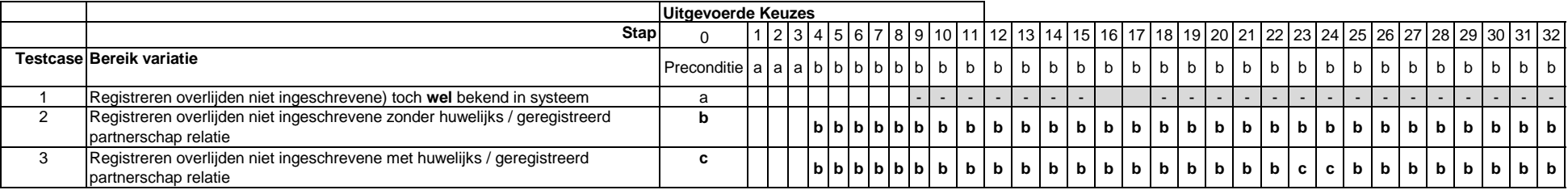

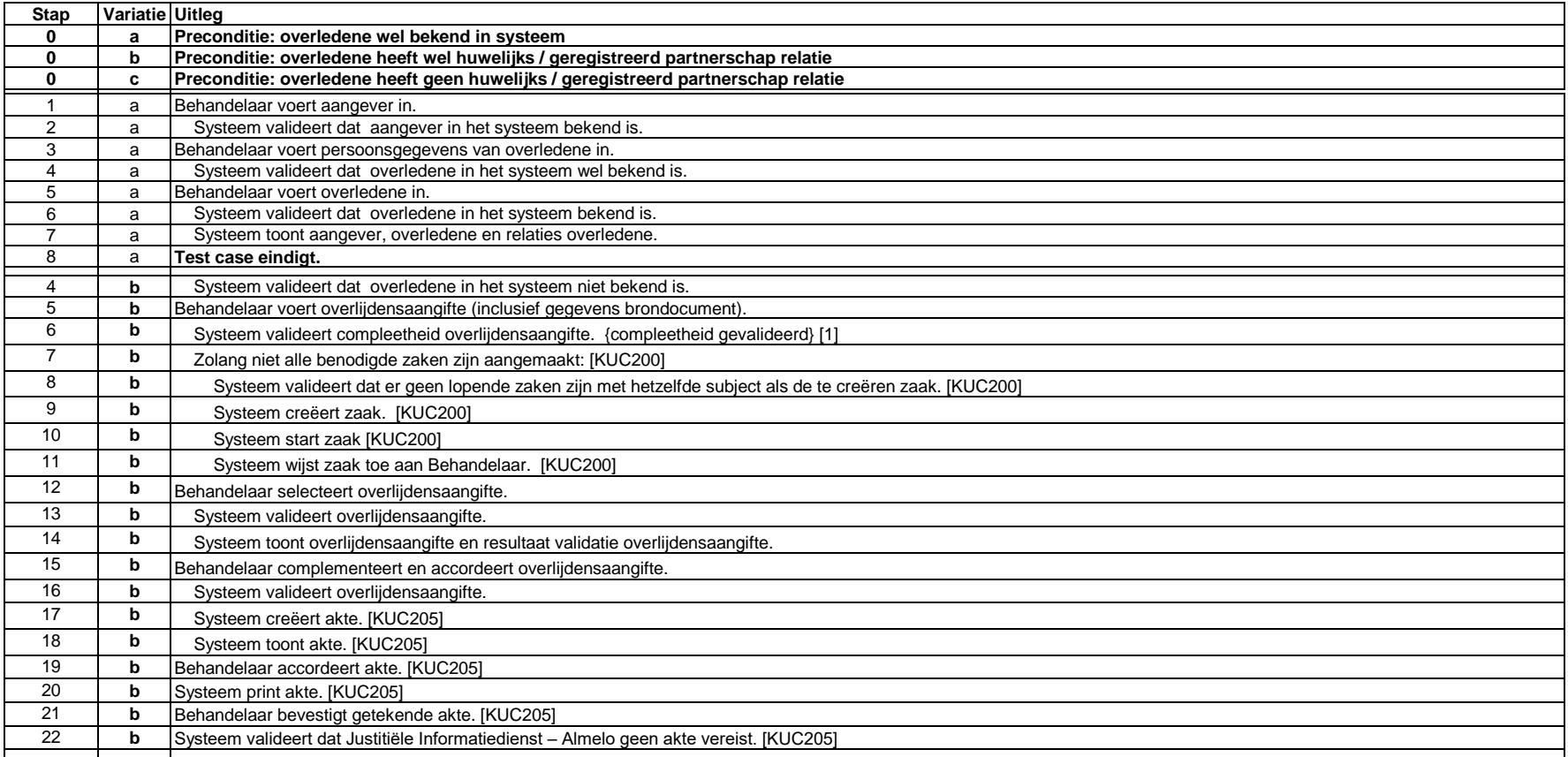

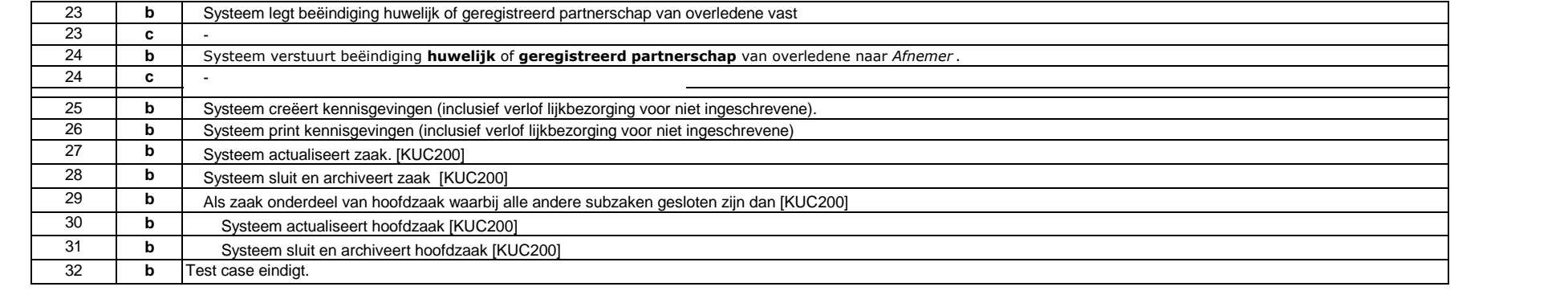

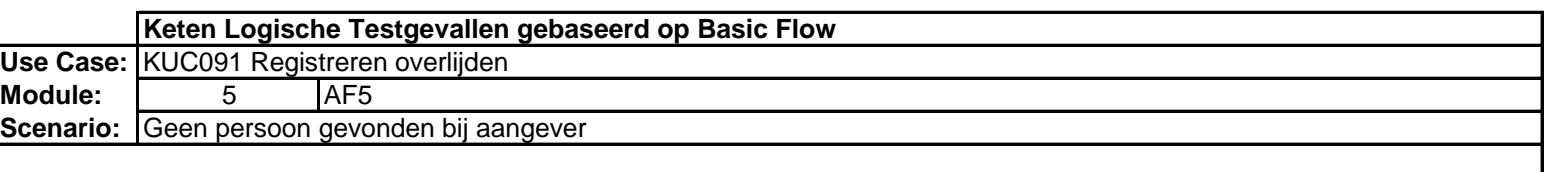

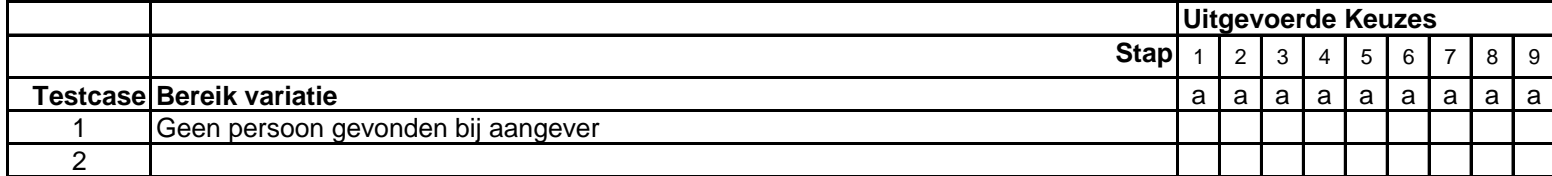

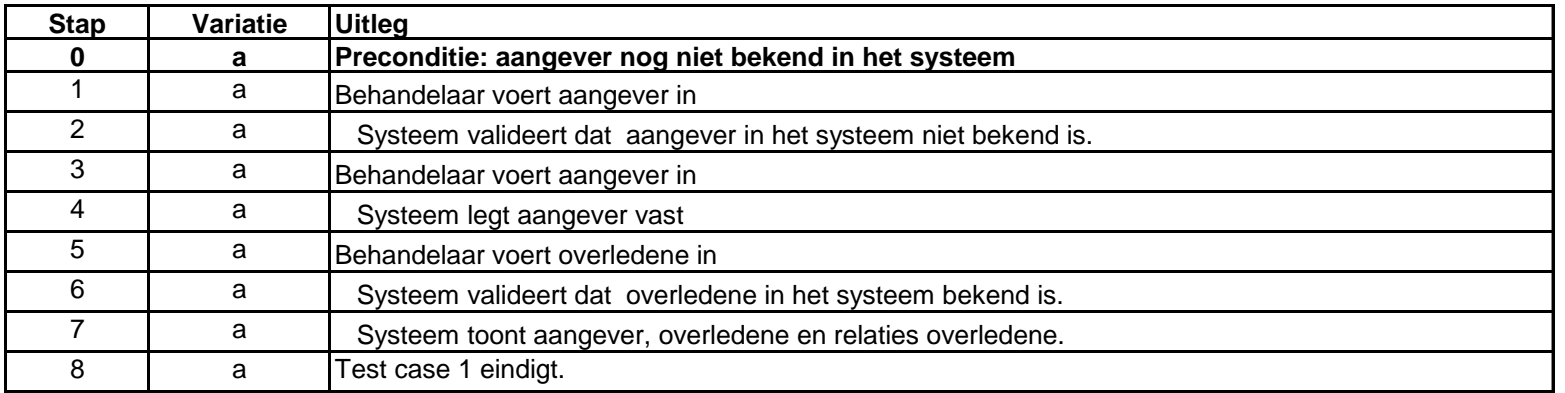

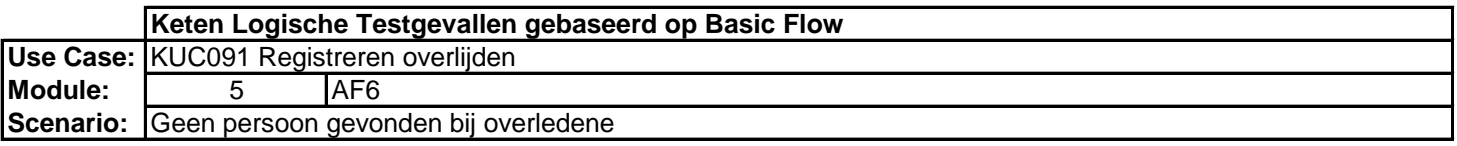

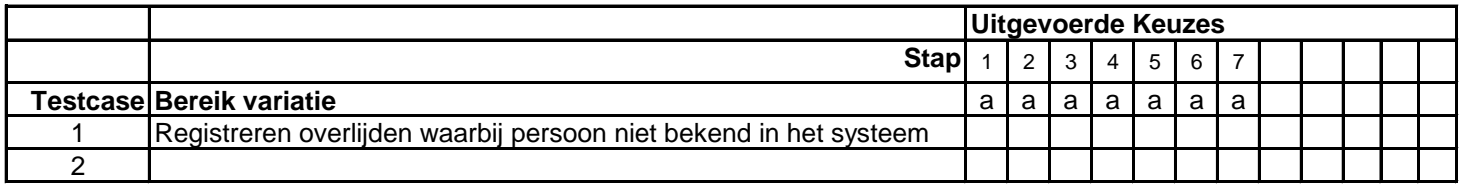

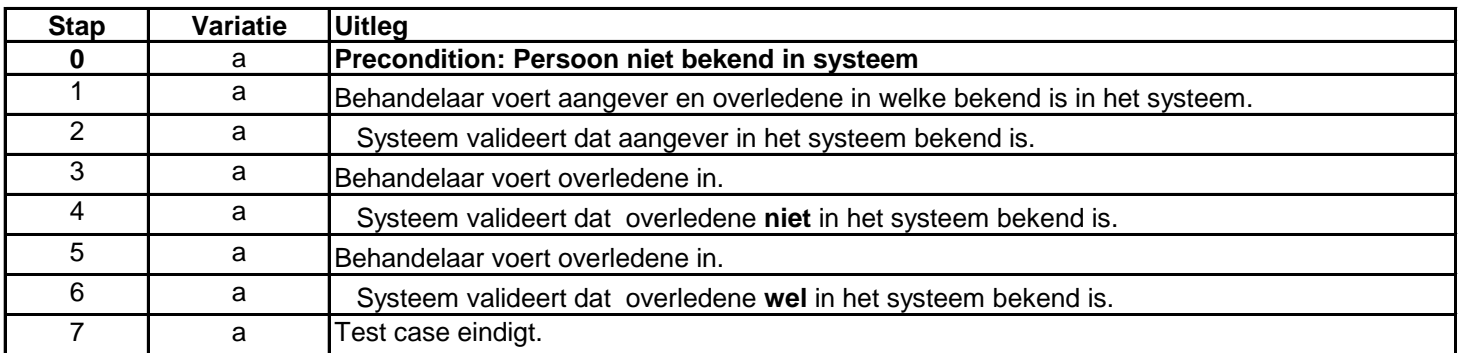

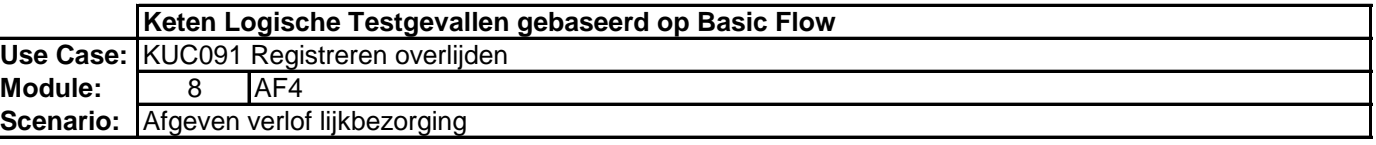

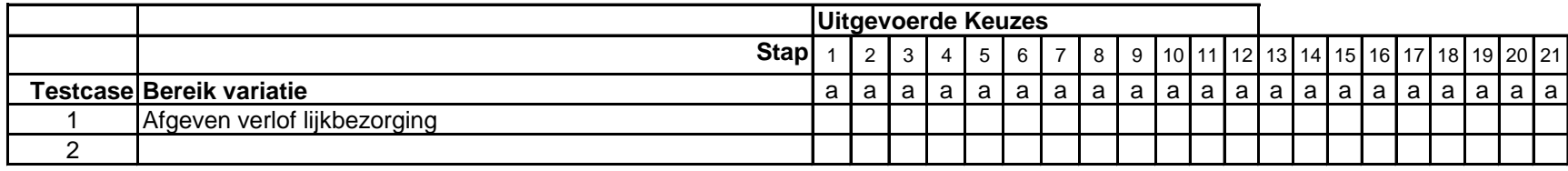

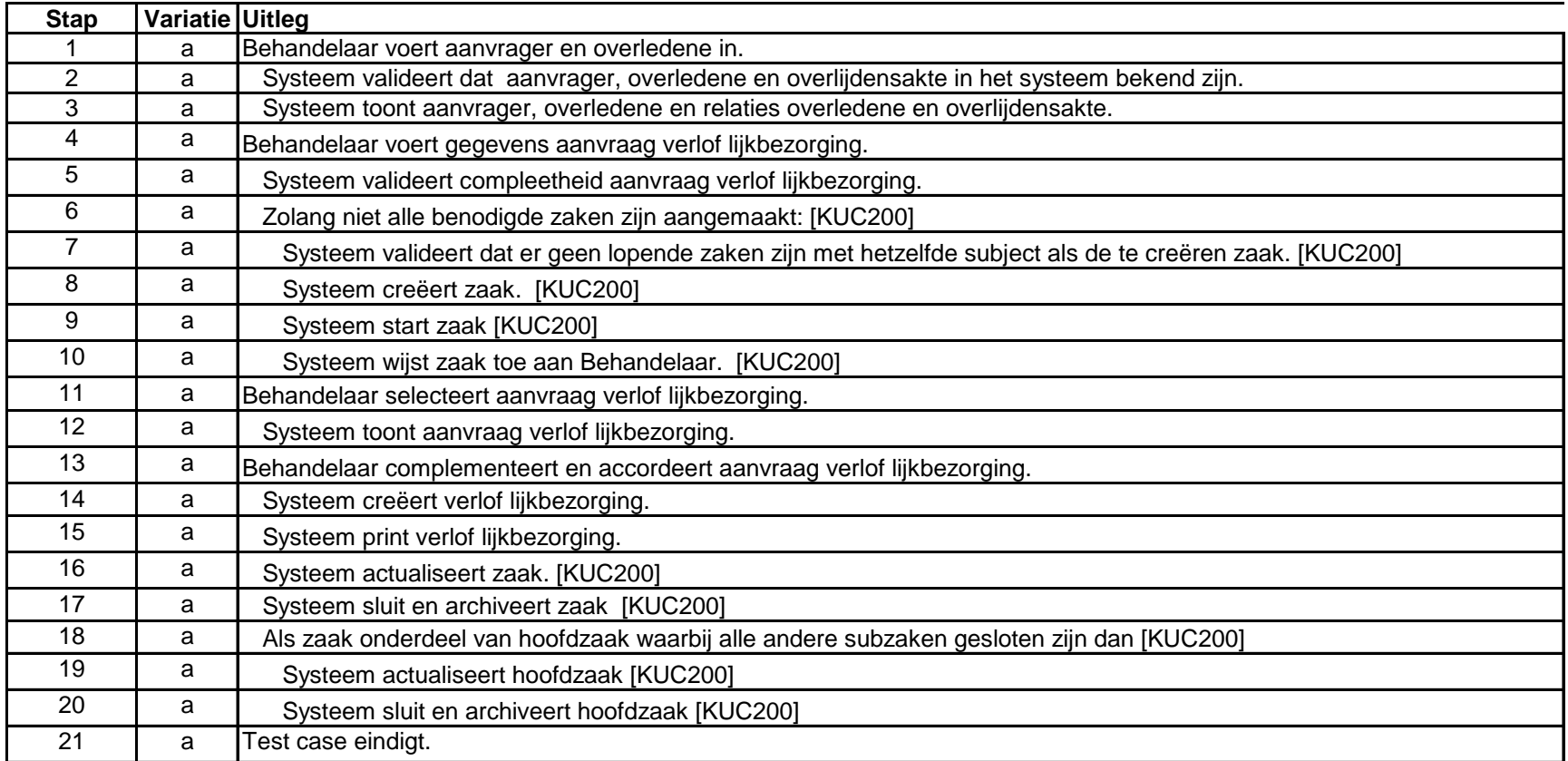

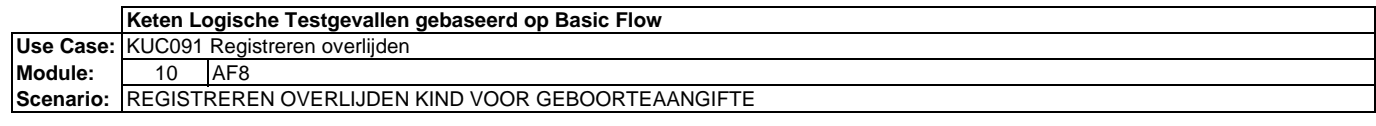

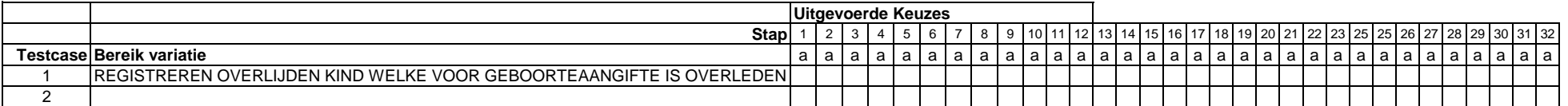

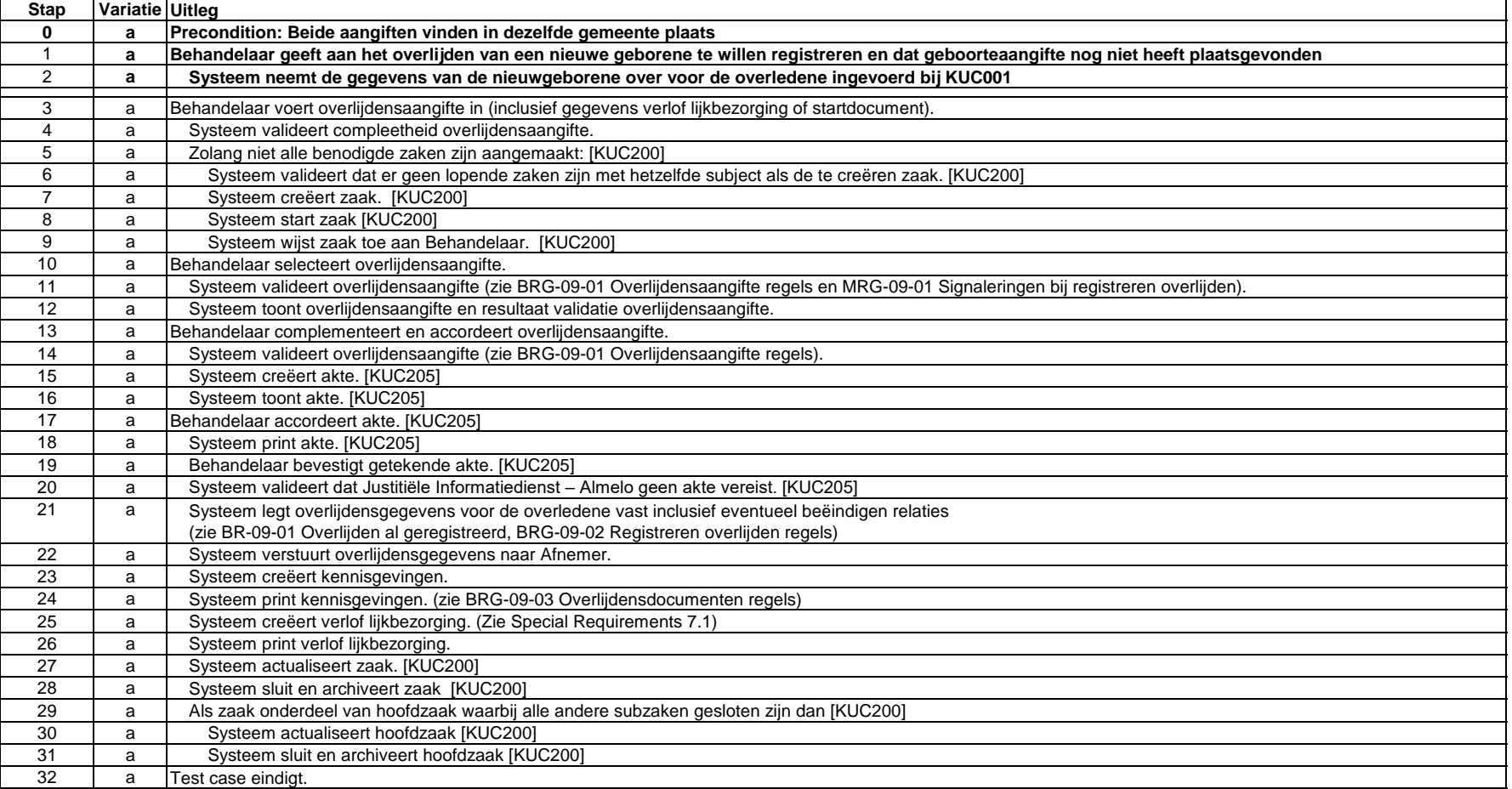